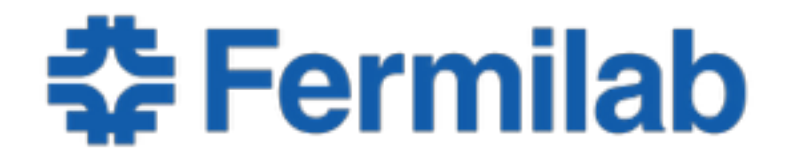

Managed by Fermi Research Alliance, LLC for the U.S. Department of Energy Office of Science

# **LArSoft/LArLite Integration Plan**

Christopher Jones & Marc Paterno LArSoft Coordination Meeting 24 November 2015

## **LArSoft/LArLite Interoperability Project**

- Purpose of project
	- Allow interoperability between LArSoft and μBooNE's LArLite
		- allow development of LArSoft algorithms within LArLite
		- allow reading of LArSoft ROOT data files in LArLite
- Original proposal
	- https://cdcvs.fnal.gov/redmine/attachments/download/30799/ LArSoftLArLiteInteroperabilityProposal.pdf
- Go ahead for project
	- June 26th LArSoft Steering Group Meeting
- Project website
	- https://cdcvs.fnal.gov/redmine/projects/sketch

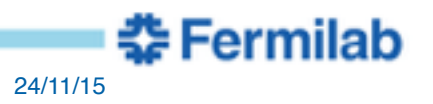

## **What is LArLite?**

- Build Mechanism
	- Creates skeleton of a development area
		- directory structure
		- Makefiles
- Modular event loop driver
	- Provides 'standard' data products
		- some are copies of data products from LArSoft
	- Simple framework for driving user written modules over events
	- Has its own data file format

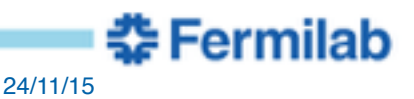

## **Project Plan**

- Split up UPS products in art, nutools and LArSoft
	- Data classes moved to new UPS products
		- includes necessary support code
		- new UPS products have reduced dependencies
	- Original UPS products will depend on the new UPS products
	- This allows LArLite to read the LArSoft data files with minimal dependencies
- Make it possible to read LArSoft *art*/ROOT files outside of *art*
	- LArLite can then use this facility in its own event loop driver
- Create three demonstrators illustrating interoperability
	- Documentation about the demonstrator can then be used by developers on their own projects

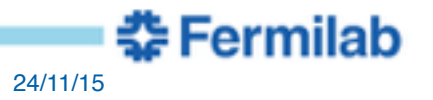

#### **Code Repository Relationships**

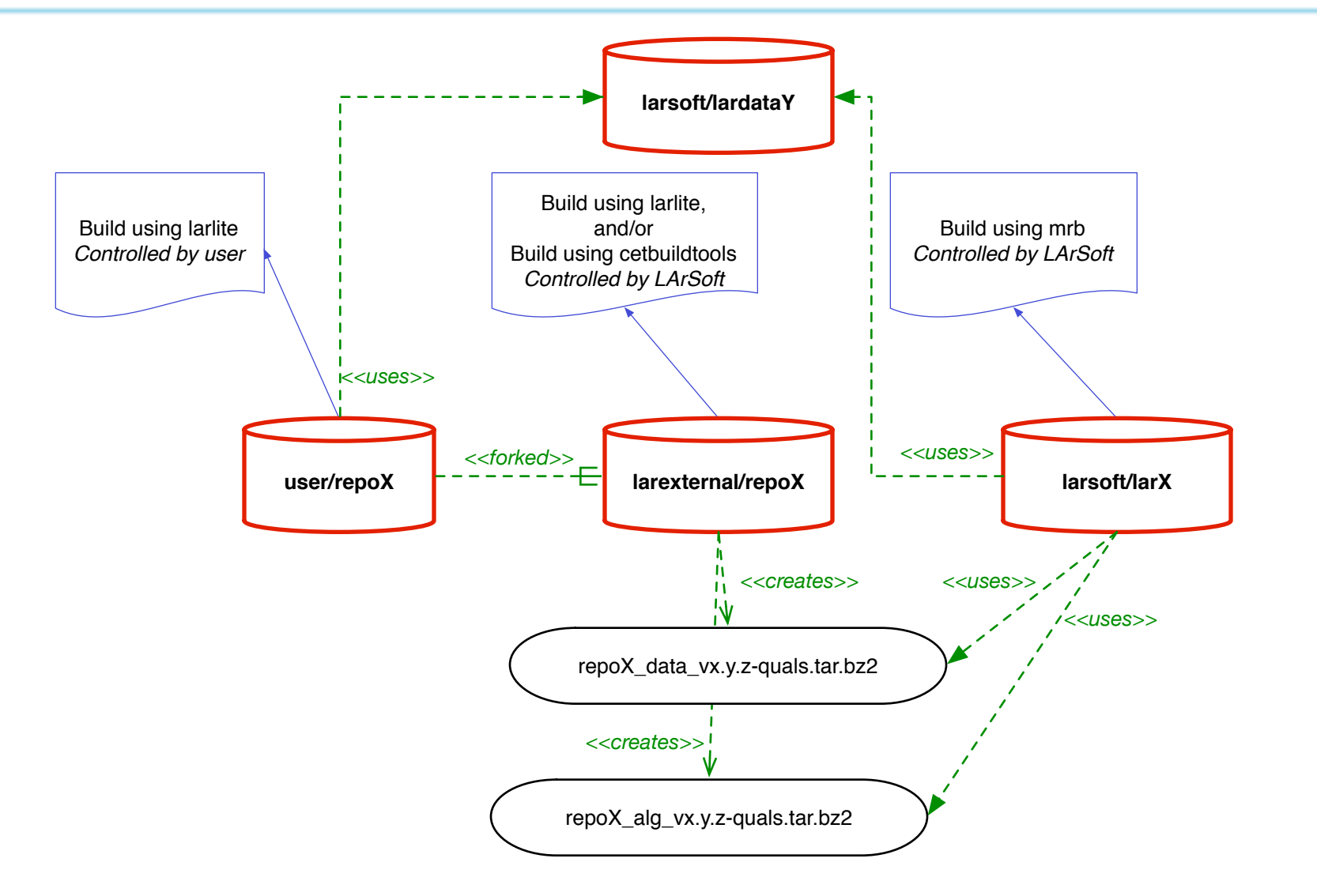

Presenter I Presentation Title 05/07/14 5

춘 Fermilab

#### **Demonstrators: Three Use Cases**

- Developer uses LArSoft data products in LArLite
	- This excludes using LArSoft **algorithms** in LArLite
	- Not all LArSoft data products have to work in LArLite
- Developer uses LArLite to create/maintain LArSoft algorithm
	- Developers can use their original repository for maintenance
	- LArSoft can take changes from developer on your own schedule
		- git repositories handle this gracefully
		- can version code independent of the developer
		- LArSoft can support the code independent of original developer
- Scientist uses LArSoft *art*/ROOT file outside of *art*
	- Plot histograms using ROOT macros or python

#### **Progress**

- Initial demonstration of splitting of LArSoft, nutools and art nearly done
- Ability to read LArSoft art/ROOT data files
	- Simple data products all work
	- Work ongoing to support art::Ptr
- Necessary changes to LArLite data classes
	- Demonstrator code given to LArLite developers
	- Changes were accepted by LArLite developers
- Full status of project available at:
	- <https://cdcvs.fnal.gov/redmine/projects/sketch/issues>

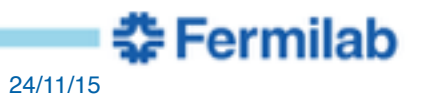